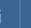

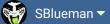

Forums

Downloads

Experiences •

Online Leagues ▼

Search...

Home Page

Member map

Online Users

Staff

★ Home > Forums > Hacking/Emulation > Hacking Documentation > an easy guide to changing and deleting various cutscenes

✓ Mark site read

0

Follow

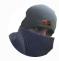

## an easy guide to changing and deleting various cutscenes

Start new topic

Reply to this topic

airkix72

Member

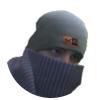

Members **O** 9 22 posts Location: Detroit. MI

Posted September 8, 2012 (edited)

Hey everyone

By airkix72, September 8, 2012 in Hacking Documentation

After getting fed up with my palette problem on cut scenes I decided to just eliminate them. There was some good general material on the board but no easy access to the data. I'm learning assembly from scratch and learned a ton from this epic thread http://tecmobowl.org...ic/9946-events/ but it's really hard for a beginner to understand so I made this easy spreadsheet as I went along and now get your cutscene editing done fast and maybe learn a little about assembly.

for the truly lazy who just want a quick edit to eliminate the ingame cutscenes goto offset x261EF with a hex program and change the 3 bytes of data to EA EA EA

btw I couldn't get the kicking figured out so I put it in a separate tab, I've been at it for 24 hours like a fiend and need a break, so if you know what any of that garbage on the second spreadsheet tab is please let me know, I don't want to have to spend a whole day on figuring out punting subroutines lol

I started about a week ago, but I'm dedicated to learning 6502 and I'm really getting good at hopefully when I grow up, I can be just like jstout, xplozv, and cxrom 🤤

Tecmo cutscenes.xls

Edited September 8, 2012 by airkix72

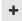

Ouote

DFM, Knobbe and buck reacted to this

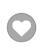

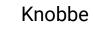

Tecmo Godfather

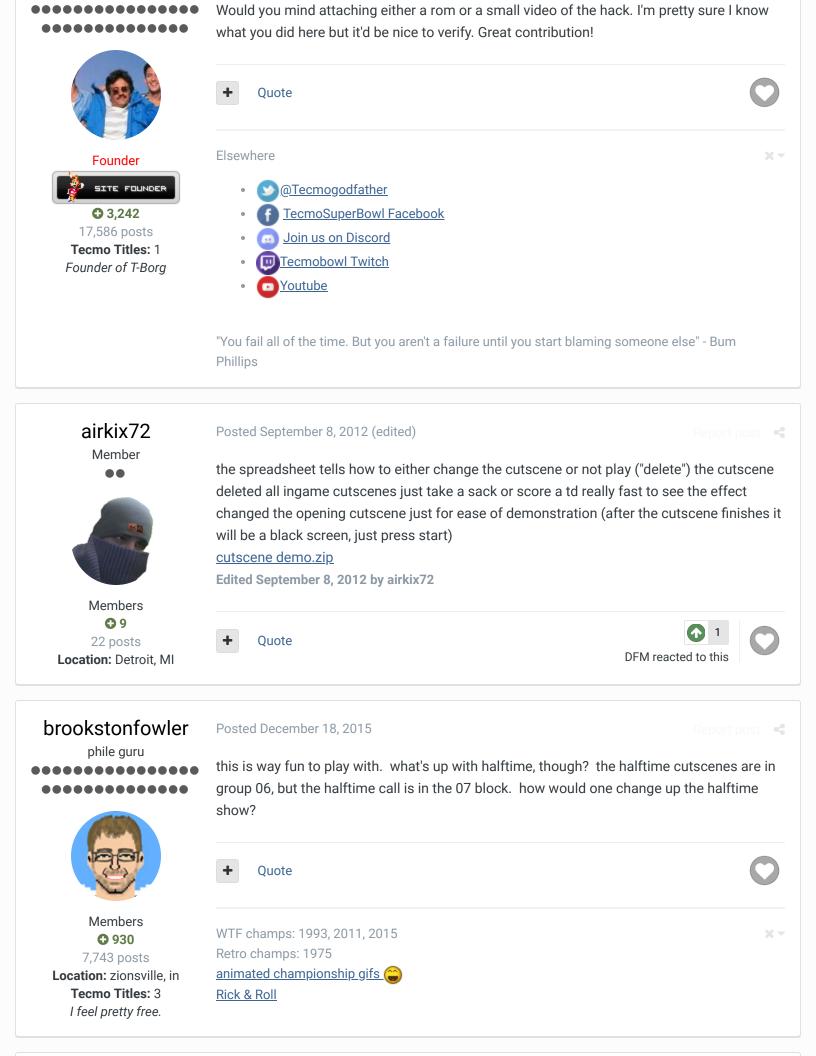

Posted December 19, 2015

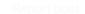

The halftime show is part of the top level game loop in bank 18 (0x22000-0x24000)

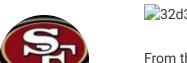

32d3ebee9e.png

From there to the actual routine

214c94af2dd.png

Moderators

**3,074**11,466 posts **Location:** Ca

So long post short at 0x22E33 type he following which will overwrite the random number generation with straight event index load.

A9 59 EA EA EA EA EA EA

Change highlighted byte in read to set the cutscene based on the events listed in <a href="http://tecmobowl.org/forum/topic/9946-events/">http://tecmobowl.org/forum/topic/9946-events/</a>

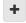

Quote

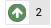

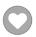

brookstonfowler and kamphuna8 reacted to this

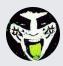

Reply to this topic...

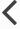

**GO TO TOPIC LISTING** 

RECENTLY BROWSING 1 MEMBER

SBlueman

★ Home > Forums > Hacking/Emulation > Hacking Documentation > an easy guide to changing and deleting various cutscenes

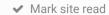

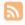